# ArtResize License Keygen Free Download [Win/Mac] 2022 [New]

# **Download**

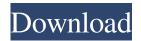

# **ArtResize Crack + Full Product Key**

ArtResize Cracked Accounts is a software utility that is easy to use and does the most important functions. You can use it to process your pictures quickly and correctly. It can resize, resize to the maximum size, convert to JPG, PNG, BMP, GIF or TIFF and also rename or add a watermark to pictures. Features Import picture files by using the file browser or drag and drop. Queue management: View the name and current size of each picture in the list. Batch processing: Process a number of files at once. File properties: View the name and size of the pictures, etc. Save/Load and Save/Delete operations: Save/Load or Save/Delete each picture from the list. Easy to use. Auto-detect of image file format. Calls are updated as soon as they are published. Transparent watermark. Filters: Pixels can be resized based on the selected filter: Linear, Triangle, Bicubic, Gaussian, etc. Proportions. Remove files from the list. Ability to keep proportions and settings of the source images. Images can be filtered according to their size. Can view the list of images that will be affected by the next operation. Slide a picture from the list to the current position. View image details. Reload picture information (size, etc). Enable/Disable: Enable/Disable image export/delete, save/load, save/delete operations. Supports TIFF. Image format: BMP, JPG, GIF, TIF, PNG, WMF, EMF and PSD. ...Free. ...Get to know the new version ...To compare this version to older versions ...Go back to the previous version. You can easily install the new version and compare it to the previous one from the update site that the program is provided by. See the picture below. The Free features are: -Shrink and resize photos to save space or put into small devices. -Rename photos according to the rules. -Add or change the watermark or logo to pictures. -Clean the old files and save disk space. -Paste a picture from the clipboard into the list. -Save and load pictures by file name or path. -Remove pictures from the list. -View image

### ArtResize PC/Windows

Example resizing tasks: To resize and change the filename of all JPEG images: 1. Import all the pictures into a list. 2. Resize the pictures. 3. Set the destination directory. 4. Sort the list by the name of the files. To resize and change the filename of all PNG files: 1. Import all the pictures into a list. 2. Resize the pictures. 3. Set the destination directory. 4. Sort the list by the name of the files. To resize and add a watermark: 1. Import all the pictures into a list. 2. Resize the pictures. 3. Set the destination directory. 4. Choose the watermark. To resize and change the filename of all BMP files: 1. Import all the pictures into a list. 2. Resize the pictures. 3. Set the destination directory. 4. Sort the list by the name of the files. To resize and change the filename of all TIF files: 1. Import all the pictures into a list. 2. Resize the pictures. 3. Set the destination directory. 4. Choose the watermark: 1. Import all the pictures into a list. 2. Resize the pictures. 3. Set the destination directory. 4. Choose the watermark. To resize and change the filename of all GIF files: 1. Import all the pictures into a list. 2. Resize the pictures. 3. Set the destination directory. 4. Choose the filename of all GIF images with alpha channel: 1. Import all the pictures into a list. 2. Resize the pictures. 3. Set the destination directory. 4. Choose the filter to resize the images. 5. Change the setting for the alpha channel. To resize and change the filename of all GIF files (by Dr.Rune): 1. Import all the pictures into a list. 2. Resize the pictures. 3. Set the destination directory. 77a5ca646e

2/4

# ArtResize Crack License Key Full Free Download [Win/Mac]

ArtResize is a lightweight application that you can use to perform several operations on your image files, including resizing. The interface of the tool is plain and simple. Pictures can be imported into the list by using the file browser only, since the "drag and drop" method is not supported (not on Windows 7, at least). Batch processing is allowed. In the queue you can view the name and current size of each file. All you have to do is specify the output directory and tick the operations that you want ArtResize to perform - resize, convert (to JPG, PNG, BMP, GIF or TIF), rename and add a watermark. In addition, you can view file properties, delete an item from the list or clear the entire queue. On top of that, you can enable ArtResize to keep the proportions and settings of the source images, select a filter (e.g. linear, triangle, bicubic), as well as change watermark preferences when it comes to the opacity, position and margins. Furthermore, you can change parameters for each output image format regarding quality, color space, smoothing, filter, compression level, and others. The program runs on a low-to-moderate amount of system resources, includes a comprehensive help file for novices (too bad it doesn't have snapshots) and quickly finishes a task without freezing, crashing or popping up errors. We strongly recommend ArtResize to all users, regardless of their experience level. 1 Free Album Keeper Pro Album Keeper is a tool that you can use to organize and organize your photos on your computer in an organized way. You can manage and organize your photo collection with an easy to use interface. It can help you as a means of backup and manage your photos as a great gift. It contains more than 50 built-in image types and image utilities (including special features for JPGs, TIFFs and other image formats, watermark, red eye reduction, image enhancement, etc.). In addition, there are many other image editing tools including a simple batch processing manager and a powerful tool for image compression. You can edit your image on a variety of backgrounds. In addition, the tool provides many editing options for JPGs, including an image quality manager for you to achieve the best results for your images. More than 1,500 of the image editing tools in your image gallery, each with

### What's New in the?

This is a simple and lightweight image-processing application that you can use to perform several operations on your image files, including resizing. The interface of the tool is plain and simple. Pictures can be imported into the list by using the file browser only, since the "drag and drop" method is not supported (not on Windows 7, at least). Batch processing is allowed. In the queue you can view the name and current size of each file. All you have to do is specify the output directory and tick the operations that you want ArtResize to perform - resize, convert (to JPG, PNG, BMP, GIF or TIF), rename and add a watermark. In addition, you can view file properties, delete an item from the list or clear the entire queue. On top of that, you can enable ArtResize to keep the proportions and settings of the source images, select a filter (e.g. linear, triangle, bicubic), as well as change watermark preferences when it comes to the opacity, position and margins. Furthermore, you can change parameters for each output image format regarding quality, color space, smoothing, filter, compression level, and others. The program runs on a low-to-moderate amount of system resources, includes a comprehensive help file for novices (too bad it doesn't have snapshots) and quickly finishes a task without freezing, crashing or popping up errors. We strongly recommend ArtResize to all users, regardless of their experience level. ArtResize Key Features: - Runs with a low-to-moderate system resource consumption (no screensaver mode). - Tool is totally user-friendly - its interface is plain and simple. - Easy to use - no manual installation is required. - Batch processing. - You can set your own watermark, including transparency, background color, size and position. -After resizing, you can add a watermark to any of the resulting images. - Processed images can be stored with their original format (no change in quality). - You can customize the parameters for all output image formats, including resize, watermark, compression, and others. - The program's help file is incredibly detailed, user-friendly and has a great amount of tutorials and explanations for novices. - You can select the default format of your output files - BMP, TIF, GIF, JPG, PNG. - Open your own files and select from a list the images you want ArtResize to work on. - Automatic image import is supported. - You can also move selected files to another directory. - You can clear the entire queue or delete an item from it. - Additionally, you can rename the processed files. - The files can be organized in folders

# **System Requirements:**

Minimum OS: Windows XP SP2 or newer CPU: Intel Pentium 3, Athlon, AMD K6, AMD K6 II or better Memory: 512 MB of RAM required Storage: 60 GB of hard disk space required Graphics: DirectX 9.0c compatible video card with 256 MB or better of video memory. DirectX: Direct X 9.0c with Shader Model 3.0 required. Minimum graphics card: 256 MB Sound: DirectX 9.0c compatible sound card Output: 1024x

### Related links:

### https://stinger-

 $\underline{live.s3.amazonaws.com/upload/files/2022/06/6fUJyW6u3zjG2fLt2RNO\_06\_61b35cb5fbc325b86186b8fd44498f27\_file.pdf\_https://eqcompu.com/wp-content/uploads/2022/06/janberg.pdf}$ 

https://influencerstech.com/upload/files/2022/06/aBiOdlS8eAzxIE8uTk2m\_06\_88f95b5fd261fc1f54994f4a25c45ee7\_file.pdf https://cowgirlgrit.com/wp-content/uploads/2022/06/heamei.pdf

https://sjdistributions.com/?p=1720

http://www.hacibektasdernegi.com/wp-content/uploads/Photomizer.pdf

https://binlentcentspookul.wixsite.com/brixinmensick/post/show-threads-activator-free-mac-win-2022-latest

https://tutorizone.com/chronometask-free-for-pc-updated-2022/

http://setewindowblinds.com/?p=16086

https://tchatche.ci/upload/files/2022/06/vD4lhmsL1Bmar4ZngEoU 06 88f95b5fd261fc1f54994f4a25c45ee7 file.pdf

4/4